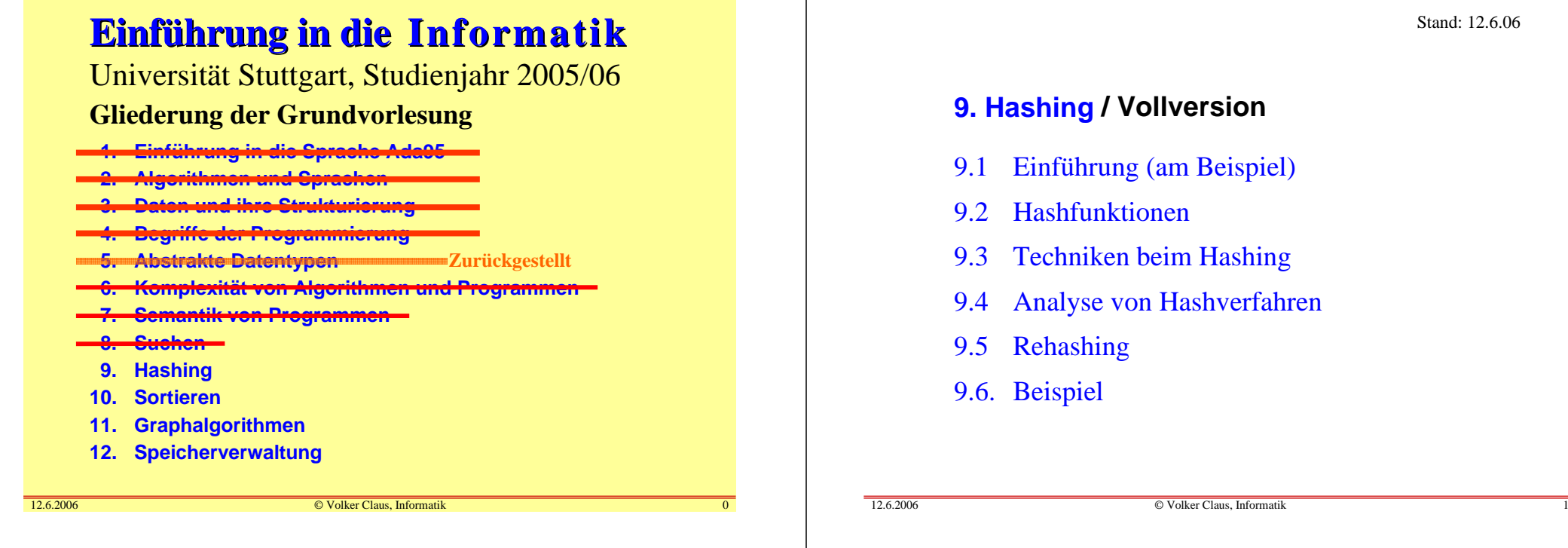

## Ziel dieses 9. Kapitels:

Beim Hashing werden die Elemente einer Menge nicht wie bei einem Suchbaum sortiert und durch Vergleiche wiedergefunden, sondern man berechnet mit Hilfe einer "Hashfunktion" aus dem Schlüssel einen Index (eine "Adresse"), unter dem der Schlüssel in einer "Hash"-Tabelle abgelegt wird.

In diesem Kapitel lernen Sie, welche Eigenschaften solch eine Hashfunktion besitzen muss, welche Funktionen in der Praxis eingesetzt werden, wie man durch Freihalten von Speicherplatz im Mittel eine konstante Such- und Einfügezeit erreicht, wie man das Löschen effizient behandelt und wie man den Speicherbereich dynamisch vergrößern kann. Zugleich werden Ihnen die hierfür benötigten Parameter (Tabellengröße, Auslastungsgrad, Kollisionsstrategien, Zyklenlänge) und ihre Bedeutung für Anwendungen vermittelt.

## 9.1 Einführung

Grundidee: Schlüssel sollen durch einen einzigen Zugriff auf eine Tabelle (mit maximal p Einträgen) gefunden werden. Gegeben sei eine Menge möglicher Schlüssel S und die Tabellengröße, dies ist eine natürliche Zahl  $p \ll |S|$ . Es ist eine Abbildung f: S  $\rightarrow$  {0, 1, ..., p-1} zu konstruieren,<br>sodass es in einer zufällig ausgewählten n-elementigen sodass es in einer zufällig ausgewählten n-elementigenTeilmenge B = { $b_1$ , ...,  $b_n$ }  $\subseteq$  S (mit n ≤p) im Mittel nur wenige Elemente  $b_i \neq b_j$  mit  $f(b_i) = f(b_j)$  gibt. Die drei Operationen Suchen, Einfügen und Löschen (siehe Anfang von Kap. 8) müssen sehr "effizient" realisiert werden:- Entscheide, ob  $s \in S$  in B liegt (und gib an, wo). FIND

- **INSERT** - Füge einen Schlüssel s in B ein. IMSERT
- **DELETE** - Entferne einen Schlüssel s aus B. DELETE

12.6.2006

Stand: 12.6.06

Für die Abbildung f: S → {0, 1, ..., p-1 } müssen wir daher<br>mindestens folgendes fordern: mindestens folgendes fordern:

- Sie muss surjektiv sein.
- Sie muss "gleichverteilt" sein, d.h., für jedes 0 <sup>≤</sup> m < p sollte die Menge S<sub>m</sub> = {s ∈ S | f(s) = m} ungefähr |S|/p Elemente enthalten.
- Sie muss schnell berechnet werden können.

Solch eine Abbildung f heißt Schlüsseltransformationoder **Hashfunktion**. (Genaueres siehe 9.4.1.)

Diese Funktion verstreut die möglichen Schlüssel über den Indexbereich {0, 1, ..., p-1}. Daher der Name:

## **Hashing = (über eine Tabelle) gestreute Speicherung**

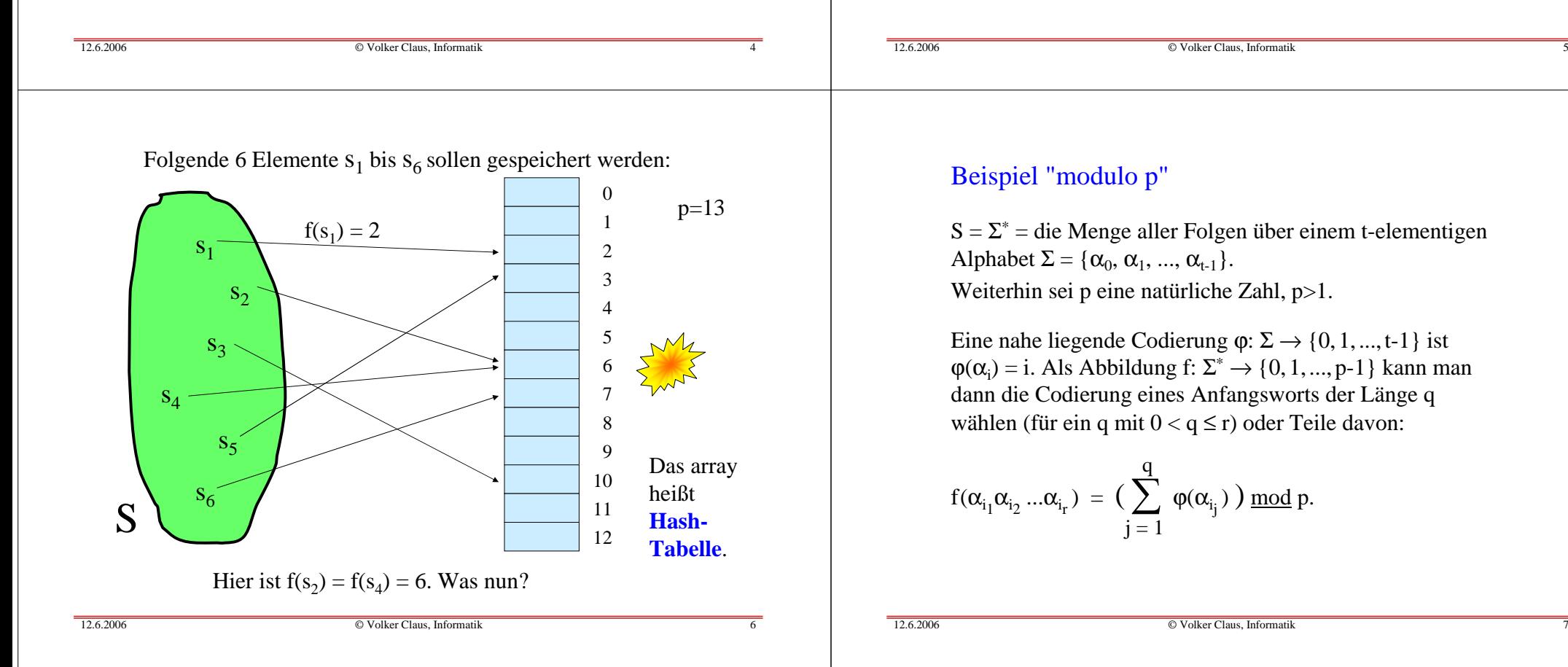

Nehmen wir an, wir hätten eine solche Abbildung f:  $S \rightarrow \{0, 1, ..., p-1\}$ , dann werden wir zur Speicherung<br>zon Teilmengen A von S ein Feld deklarieren: von Teilmengen A von S ein Feld deklarieren:A: <u>array</u> (0..p-1) of <Datentyp zur Menge S>

Jedes Element s∈S wird unter der Adresse f(s) gespeichert, d.h., nach dem Speichern sollte  $A(f(s))=s$  gelten.

Um festzustellen, ob ein Schlüssel s in der jeweiligen Teilmenge liegt, braucht man nur zu prüfen, was in A(f(s)) steht. Doch es entstehen Probleme, wenn in der konkreten Teilmenge B mehrere Elemente mit gleichem f-Wert("Kollisionen") enthalten sind.

Wie sieht es mit den Operationen INSERT und DELETE aus? Wir schauen uns zunächst eine Skizze und dann ein Beispiel an.

Wir demonstrieren dies am lateinischen Alphabet, wobei wir nur die großen Buchstaben A, B, C, ... verwenden. Als Codierung ϕ wählen wir die Position des Buchstabens im Alphabet, und als Menge B die Menge **A** der Monatsnamen:

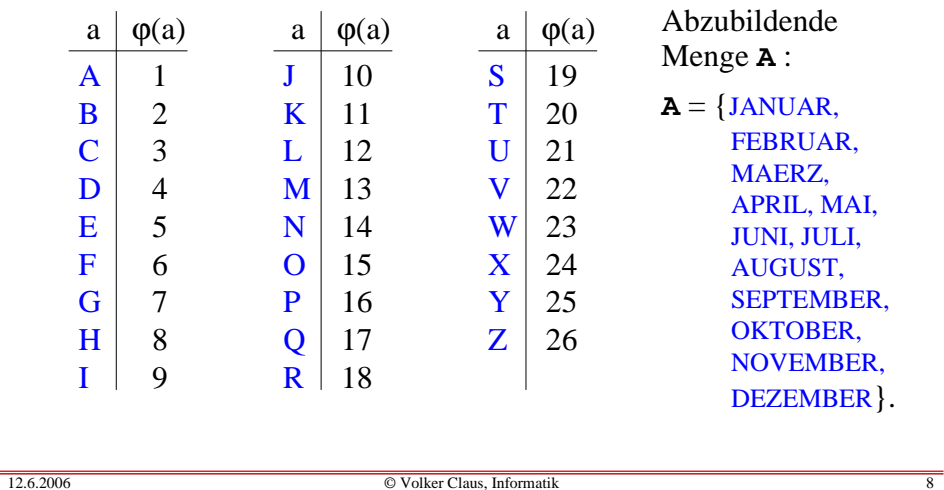

#### Wir erhalten für  $q = 1, 2, 3, 4$  und für "1, und 3,", "2, und 3," die Werte:

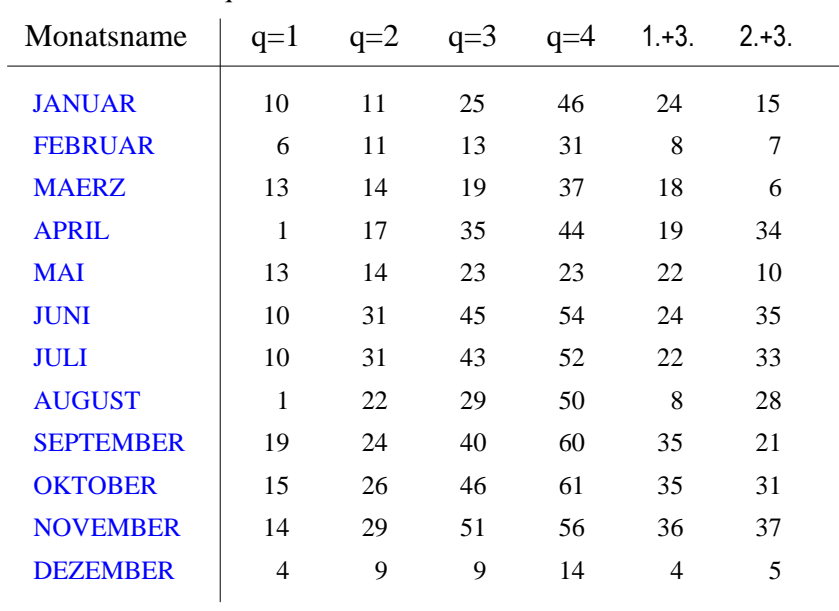

 $f(\alpha_{i_1}\alpha_{i_2}...\alpha_{i_r}) = \left(\sum_{j=1}^r \varphi(\alpha_{i_j})\right) \mod p.$  für alle Wörter aus **A**. Zum Beispiel muss man für das Wort Wir berechnen nun  $f(\alpha_{i_1}\alpha_{i_2}...\alpha_{i_r}) = (\sum^q$ JANUAR als erstes die zu q gehörende Summe  $\varphi(\mathbf{J}) = 10$  (im Falle q = 1),  $\varphi(J) + \varphi(A) = 10 + 1 = 11$  (im Falle q = 2),  $\varphi(J) + \varphi(A) + \varphi(N) = 10 + 1 + 14 = 25$  (im Falle q=3),  $\varphi(\mathbf{J}) + \varphi(\mathbf{A}) + \varphi(\mathbf{N}) + \varphi(\mathbf{U}) = 46$  (im Falle q = 4) usw. ermitteln. Wir listen zunächst diese Summen in der folgenden Tabelle für verschiedene q auf; hierbei kann man auch Buchstaben weglassen und z.B. nur den ersten und dritten Buchstaben betrachten ("1.+3."); später müssen wir diese Werte modulo p (siehe übernächste Tabelle, die nur drei

der sechs Spalten aus der anderen Tabelle benutzt) nehmen.

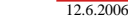

© Volker Claus, Informatik <sup>9</sup>

Wir verwenden nur die Spalten "q=2", "q=3" und "2.+3.", wählen als p die Zahlen 17 und 22 und erhalten:

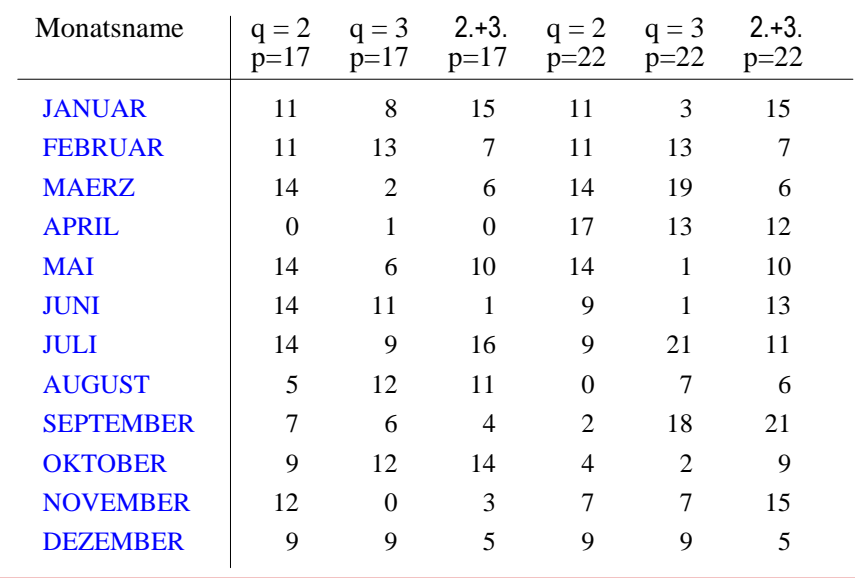

In der Tabellen haben wir bereits die genannte Modifikation für f benutzt, indem wir eine Teilmenge der Indizes {1, 2,..., r} ausgewählt und die zugehörigen Buchstabenwerte aufsummiert haben. In der Tabelle auf den vorherigen Folien sind dies die Teilmengen

- {1, 3}, bezeichnet durch 1.+3. sowie
- {2, 3}, bezeichnet durch 2.+3.

Die Abbildungen, die in den Spalten angegeben sind, sind untereinander nicht "besser" oder "schlechter", sondern sie sind nur von unterschiedlicher Qualität für unsere spezielle Menge **A** der Monatsnamen. Wir wählen nun irgendeine dieser Funktionen und fügen mit ihr die Monatsnamen in eine Tabelle (= in ein <u>array</u> A = in eine "Hashtabelle" A) mit p Komponenten ein.

Für die Abbildung wählen wir willkürlich  $q = 2$  und  $p = 22$  und berechnen also hier die Hashfunktion

$$
f(\alpha_{i_1}\alpha_{i_2}...\alpha_{i_r}) = (\varphi(\alpha_{i_1}) + \varphi(\alpha_{i_2})) \mod 22.
$$

Zum Beispiel ist dann f(JANUAR) =  $(10+1) \mod 22 = 11$ und  $f(\overline{OKTOBER}) = (15 + 11) \text{ mod } 22 = 4$ . Alle Werte dieser Abbildung finden Sie in der entsprechenden Spalte für  $q = 2$ und  $p = 22$  auf der vorletzten Folie.

Die Monatsnamen tragen wir in ihrer jahreszeitlichen Reihenfolge nacheinander in das Feld A ein. Die Menge  $S = \Sigma^*$  ist unendlich; doch nehmen wir hier an, dass die tatsächlich benutzten Wörter der Menge S höchstens die Länge 20 haben (kürzere Wörter werden durch Zwischenräume, deren ϕ-Wert 0 sei, aufgefüllt) und deklarieren daher die Hashtabelle:

A: <u>array</u> (0..p-1) <u>of</u> String(20);

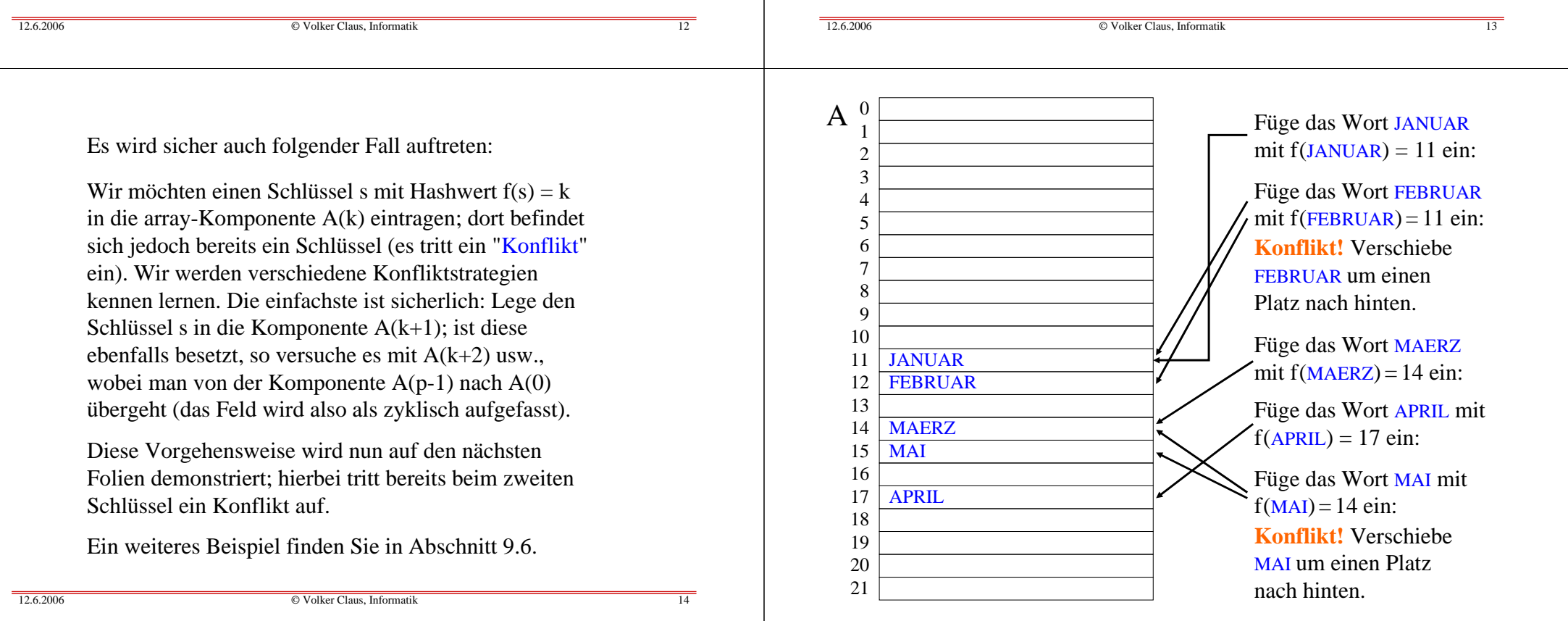

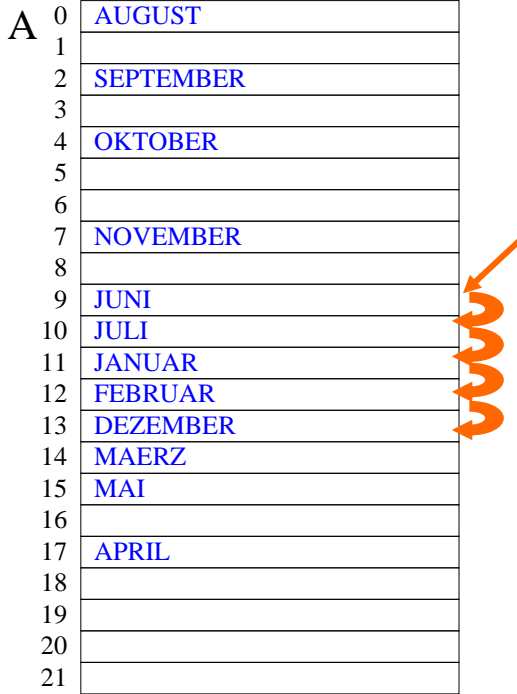

Füge nun weiterhin die Wörter JUNI, JULI, AUGUST, SEPTEMBER, OKTOBER, NOVEMBER, DEZEMBER ein.

Die zugehörigen f-Werte lauten: 9, 9, 0, 2, 4, 7, 9.

Es entstehen erneut **Konflikte** bei JUNI, JULI und DEZEMBER. JULI muss um einen, DEZEM-BER um zwei Plätze verschoben werden. Dabei entsteht ein Konflikt mit JANUAR, d.h., man muss DEZEMBER bis Platz 13 verschieben.

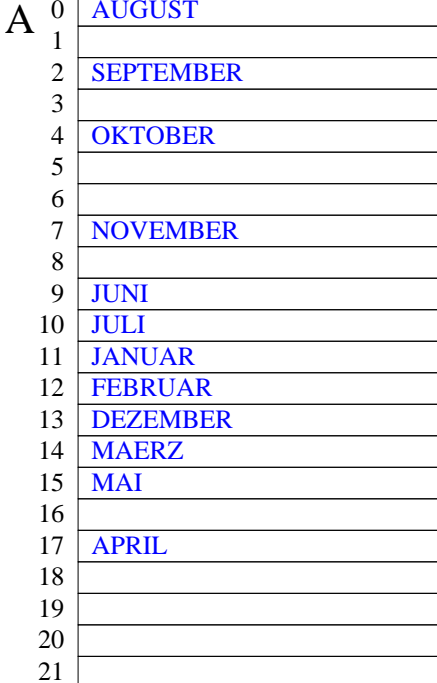

#### **Dies ist die Hashtabellenach Einfügen der 12 Schlüssel.**

#### Suchen:

 Gesucht wird APRIL. Es ist  $f(APRIL) = 17$ . Man prüft, ob  $A(17) = APRIL$  ist. Dies trifft zu, also ist APRIL in der Menge. Gesucht wird **HILL** Es ist  $f(JULI) = 9$ . Man prüft, ob  $A(9) = JULI$  ist. Dies trifft nicht zu. Da A(9) besetzt ist, könnte JULI durch einen Konflikt verschoben worden sein, also prüft man, ob  $A(10) = JULI$  ist. Dies trifft zu, also ist JULI in der Menge.

A

Gesucht wird DEZEMBER. Es ist  $f(DEZEMBER) = 9$ . Man prüft, ob  $A(9)$  = DEZEMBER ist, dann für A(10) usw. bis man entweder auf DEZEMBER oder auf einen leeren Eintrag trifft.

Gesucht wird **JURA**. Es ist  $f(JURA) = 9$ . Man prüft, ob A(9)  $=$  JURA ist. Dies trifft nicht zu, also geht man zu A(10) usw., bis man auf den leeren Eintrag A(16) trifft, dort bricht die Suche ab und JURA ist nicht in der Menge der Monatsnamen.

Wie löscht man? (Später!)

Wie viele Vergleiche braucht man, um einen Schlüssel zu finden, der in der Menge liegt?

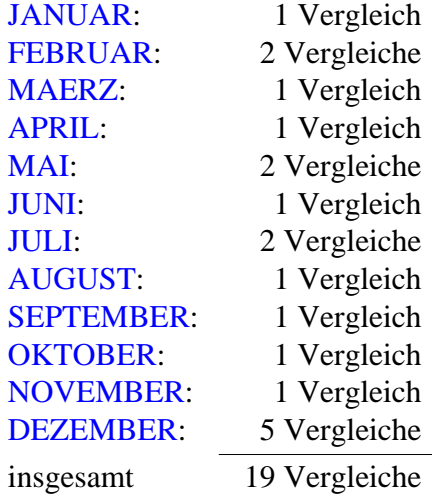

Im Mittel braucht man also 19/12 ≈ **1,6 Vergleiche**, falls der Schlüssel in der Menge ist (erfolgreiche Suche)

Wie viele Vergleiche braucht man für einen Schlüssel, der **nicht** in der Menge liegt? Gehe jede Komponente des Feldes hierzu durch (f soll gleichverteilt sein, siehe Anfang von Kapitel 9.1):

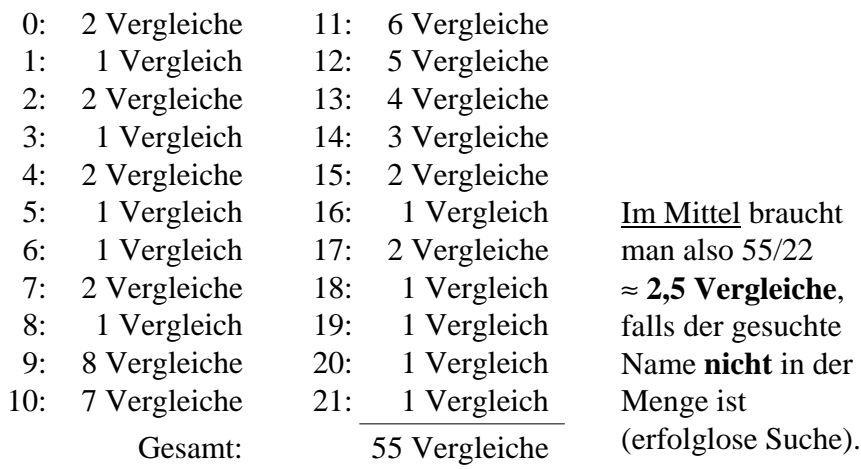

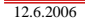

© Volker Claus, Informatik <sup>20</sup>

Zeitbedarf: Die Hashtabelle ist deutlich günstiger. Man muss aber die Berechnung der Abbildung f hinzu zählen, die allerdings nur einmal je Wort durchgeführt wird.

Speicherplatz: Wir benötigen 22 statt 12 Bereiche für die Elemente der Schlüsselmenge S. Dafür sparen wir die Zeiger des Suchbaums. Es hängt also vom Platzbedarf ab, den jedes Element aus S braucht, um abschätzen zu können, ob sich diese Tabellendarstellung mit der Abbildung f lohnt.

Sie ahnen es schon: Hashtabellen sind in der Regel deutlich günstiger als Suchbäume. Allerdings darf man die Tabelle nicht zu sehr füllen, da dann die Suchzeiten, insbesondere für Wörter, die *nicht* in der Tabelle sind, stark anwachsen. Erfahrungswert: Mindestens **20%** der Plätze sollten ständig frei bleiben (vgl. Abschnitt 9.4).

Vergleich mit einem ausgeglichenen Suchbaum (siehe 8.4):

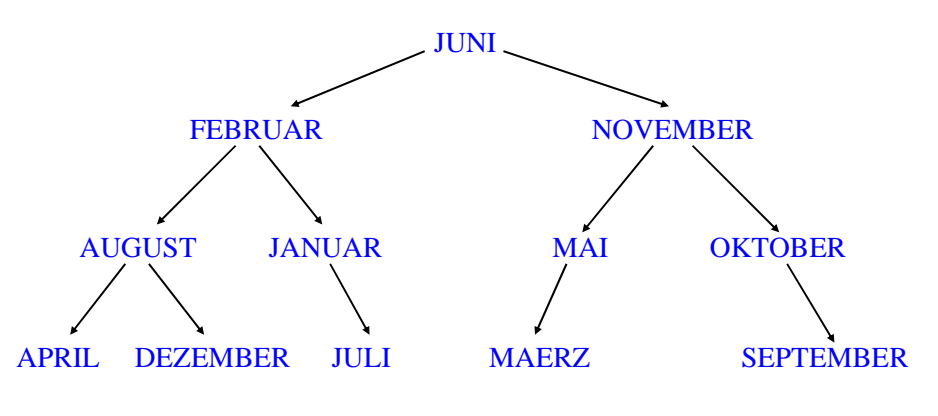

Mittlere Anzahl der Vergleiche für Elemente, die in der Menge sind: (1+2+2+3+3+3+3+4+4+4+4+4) / 12 <sup>≈</sup> **3,1 Vergleiche**. Falls das Element **nicht** in der Menge ist (13 null-Zeiger): im Mittel 49/ 13 <sup>≈</sup> **3,8 Vergleiche**.

Wir vernachlässigen hier, dass man an jedem Knoten eigentlich zwei Vergleiche durchführt: auf "Gleichheit" und auf "Größer".

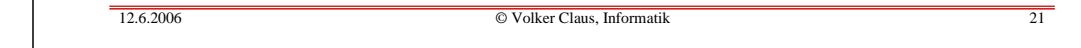

## **9.2 Hashfunktionen**

#### 9.2.1 Aufgabe:

 n Elemente einer (sehr großen) Menge S sollen in einem Feld array (0..p-1) of ... gesucht und dort in irgendeiner Reihenfolge eingefügt und gelöscht werden können.

Es sei  $|S| > p$  (sonst ist die Aufgabe ohne Konflikte durch irgendeine injektive Zuordnung zu lösen).

Benutze hierfür eine Funktion f: S  $\rightarrow$  {0,1,..., p-1}, genannt Hashfunktion, die *Hashfunktion,* die

- surjektiv ist (d.h., jede Zahl von 0 bis p-1 tritt als Bild auf),
- die die Elemente von B möglichst gleichmäßig über die Zahlen von 0 bis p-1 verteilt und
- 
- die schnell berechnet werden kann.

In der Praxis verwendet man meist das

#### 9.2.2 Divisionsverfahren

- 1. Fasse den gegebenen Schlüssel s als Zahl auf (jedes Datum ist binär dargestellt und kann daher prinzipiell als Zahl aufgefasst werden).
- 2. Bilde den Rest der Division durch die Zahl p $f(s) = s \mod p$ .

Diese Restbildung hatten wir in 9.1 benutzt.

(p wählt man meist als Primzahl, um Abhängigkeiten bei der Modulo-Bildung zu verringern; bei quadratischer Kollisionsstrategie, siehe unten, maximiert man hierdurch die Zykellänge.) Ein anderes Verfahren verwendet eine "möglichst irrationale" Zahl z zwischen 0 und 1.

9.2.3 Multiplikationsverfahren:

(p ist die Größe der Hashtabelle)

- 1. Fasse wiederum den gegebenen Schlüssel s als Zahl auf.
- 2. Multipliziere diese Zahl mit z und betrachte nur den Nachkommateil, d.h., die Ziffernfolge nach dem Dezimalpunkt:

$$
g(s) = s \cdot z - \lfloor s \cdot z \rfloor
$$

(dies ist eine reelle Zahl größer gleich 0 und kleiner 1).

3. Erweitere dies auf das Intervall [0..p) und bilde den ganzzahligen Anteil: $f(s) = \lfloor p \cdot g(s) \rfloor$ .

 $12.6.2006$  © Volker Claus, Informatik <sup>24</sup> 12.6.2006 © Volker Claus, Informatik <sup>25</sup> Dann gilt für s = 34: s · z = 21,234734, g(s) = 0,234734. f(s) = ganzzahliger Anteil von  $p \cdot g(s) = \lfloor 5,164148 \rfloor = 5$ . *Hinweise:*1. Die Zahl  $|c_2| = 0.618\,033\,988\,749\,894\,848\,204\ldots$  gilt als gut geeignete Zahl z (zu  $c_2$  siehe Fibonaccizahlen, 8.4.7). 2. Es kann auch  $g(s) = \lceil s \cdot z \rceil - s \cdot z$  benutzt werden. *Beispiel:* Seien p = 22 und z = 0,624551. 9.2.4: Wenn Zeichenfolgen als Schlüsselmenge  $S = \Sigma^*$ vorliegen, wählt man gerne ein <u>Teilfolgenverfahren</u> (hier bzgl. der Division vorgestellt; analog: bzgl. der Multiplikation): $f(\alpha_1\alpha_2...\alpha_r) = (\sum_{j=1}^r \varphi(\alpha_{i_j})) \mod p$  oder verwende allgemein eine gewichtete Summe mit q 1. Codiere die Buchstaben: φ: Σ → {0, 1, ..., t-1}, z.B. ASCII. 2. Wähle fest eine Teilfolge  $i_1 i_2 ... i_q$ . 3. Wähle als Hashfunktion f:  $\Sigma^* \to \{0, 1, ..., p-1\}$ irgendwelchen speziell gewählten Zahlen x<sub>1</sub>, x<sub>2</sub>, ..., x<sub>q</sub>:  $f(\alpha_1\alpha_2 ... \alpha_r) = (\sum_{j=1}^r x_j \cdot \varphi(\alpha_{i_j})) \mod p.$ q

12.6.2006

 $j = 1$ 

Definition 9.2.5: Eine Hashfunktion f:  $S \rightarrow \{0,1,...,p-1\}$ heißt perfekt *bzgl. einer Menge B*<sup>⊆</sup> *<sup>S</sup>* (mit |B| <sup>≤</sup> p) von Elementen, wenn f auf der Menge B injektiv ist, wenn also für alle Elemente  $b_i \neq b_j$  aus B stets f(b<sub>i</sub>)≠f(b<sub>j</sub>) gilt.

Wenn man einen unveränderlichen Datenbestand hat (etwa gewisse Wörter in einem Lexikon oder die reservierten Wörter einer Programmiersprache), so lohnt es sich, eine Hashtabelle mit einer perfekten Hashfunktion einzusetzen, da dann die Entscheidung, ob ein Element b in der Tabelle vorkommt, durch eine Berechnung f(b) und einen weiteren Vergleich getroffen werden kann.

Durch Ausprobieren lassen sich solche perfekten Funktionen finden. Siehe Spalte 2.+3. und p= 17 auf Folie 12. Suchen Sie z.B. eine für  $A = \{JANUAR, \dots, DEZEMBER\}$  und  $p=15$ . Blättern Sie erst danach zur nächsten Folie weiter.

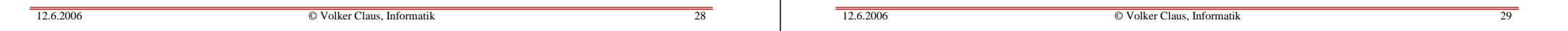

#### 9.2.6: Wahrscheinlichkeit für einen Konflikt.

 In eine Tabelle von p Plätzen sollen nun k Elemente aus S mit Hilfe einer Hashfunktion f: S <sup>→</sup> {0, 1, ..., p-1} eingetragen werden. Eine Hashfunktion f soll die Elemente aus S möglichst gleichmäßig auf die p Zahlen abbilden. Wie groß ist die Wahrscheinlichkeit, dass unter k verschiedenen Elementen mindestens zwei Elemente s<sub>i</sub> und s<sub>j</sub> sind mit f(s<sub>i</sub>)=f(s<sub>j</sub>)?

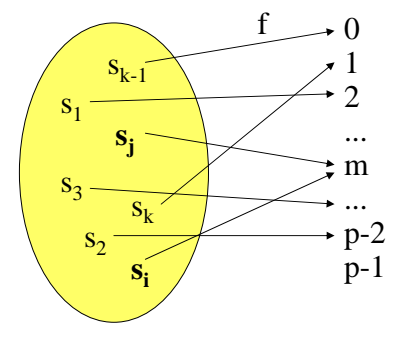

Eine Lösung für **A** = {JANUAR, ... , DEZEMBER} und p=15 lautet:

$$
f(\alpha_1 \alpha_2 ... \alpha_r) \; = \; \big( \text{7 } \phi(\alpha_1) + \text{5 } \phi(\alpha_2) + \text{2 } \phi(\alpha_3) \big) \; \; \underline{\text{mod}} \; \text{15}.
$$

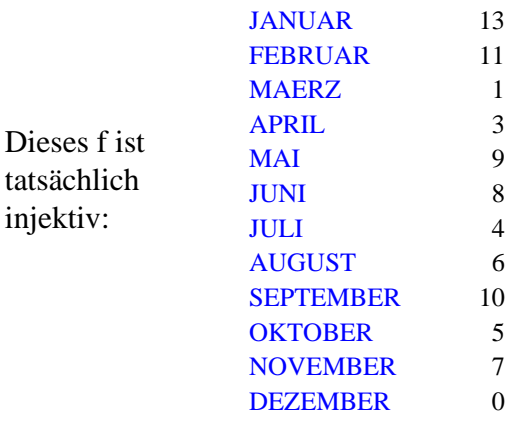

Berechne die Wahrscheinlichkeit, dass unter k verschiedenen Elementen mindestens zwei Elemente s<sub>i</sub> und s<sub>j</sub> sind mit  $f(s<sub>i</sub>) = f(s<sub>i</sub>)$ . Dies ist 1 minus der Wahrscheinlichkeit, dass alle k Elemente auf verschiedene Werte abgebildet werden:

$$
1 - (1 - \frac{1}{p}) \cdot (1 - \frac{2}{p}) \cdot \dots \cdot (1 - \frac{k-1}{p})
$$
  
\n
$$
\approx 1 - \prod_{i=1}^{k-1} e^{-\frac{i}{p}} = 1 - e^{-\frac{k(k-1)}{2p}}
$$
  
\nBeachte hierbei:  $(1-i/p) \approx e^{-\frac{i}{p}} = 1 - \frac{i}{p} + \frac{\left[\frac{i}{p}\right]^2}{2!} - \frac{\left[\frac{i}{p}\right]^3}{3!} + \dots$ 

© Volker Claus, Informatik <sup>30</sup>

Wann beträgt die Wahrscheinlichkeit 50%, dass mindestens zwei Schlüssel auf den gleichen Wert abgebildet werden?

$$
1 - e^{-\frac{k(k-1)}{2p}} = \frac{1}{2}
$$
liegt vor bei  
\n
$$
\ln(\frac{1}{2}) = -\frac{k(k-1)}{2p}
$$
, d.h., es gilt ungefähr  
\n
$$
k \approx \sqrt{p \cdot 2 \cdot \ln(2)}
$$
 mit  $2 \cdot \ln(2) \approx 1,386$  und  $\sqrt{2 \cdot \ln(2)} \approx 1,1777$ .

#### **Satz 9.2.7**

Trägt man gleichverteilte Schlüssel nacheinander in eine Hashtabelle der Größe p ein, so muss man nach  $1,1777 \cdot \sqrt{p}$  Schritten damit rechnen, dass "Kollisionen" eingetreten sind, dass also zwei verschiedene Schlüssel auf den gleichen Platz eingetragen werden wollen.

#### *Hinweis:*

Diese Aussage gilt natürlich nicht nur für Hashtabellen.

Bekannt ist das "Geburtstagsparadoxon": Wie groß ist die Wahrscheinlichkeit, dass sich unter k Personen mindestens zwei Personen mit gleichem Geburtstag befinden?Da hier  $p = 365$  (oder 366) und  $2p = 730$  ist, lautet die Antwort:  $\approx 1 - e^{-\frac{k(k-1)}{730}}$ 

 Soll die Wahrscheinlichkeit 50% sein, so ist k so zu wählen, dass  $\frac{1}{2} = e^{-\frac{k(k-1)}{730}}$ 

gilt, d.h., k ≈ 1,1777 **.** 19,105 <sup>≈</sup> 22,5. Wenn also nur 23 Personen zusammen sind, so ist die Wahrscheinlichkeit, dass zwei von ihnen am gleichen Tag Geburtstag haben, bereits über 50%.

 $12.6.2006$  © Volker Claus, Informatik <sup>32</sup> 12.6.2006© Volker Claus, Informatik <sup>33</sup>

#### 9.2.8: Wie häufig werden Kollisionen auftreten?

Hierzu wählen wir zufällig k Schlüssel  $s_1, s_2, ..., s_k$  und betrachten die Folge der Hashwerte  $(f(s_1), f(s_2), ..., f(s_k))$ . Wie groß ist die Wahrscheinlichkeit, dass ein Wert j in dieser Folge nicht auftritt (0≤j≤p-1)?

Wegen der angenommenen Eigenschaften der Funktion h sollte jeder Index j mit gleicher Wahrscheinlichkeit 1/p auftreten. Folglich tritt j bei k Berechnungen mit der Wahrscheinlichkeit  $(1-1/p)^k$  *nicht* auf, d.h., mit der Wahrscheinlichkeit  $1 - (1-1/p)^k$  kommt j mindestens einmal vor. Es gilt:

$$
(1-1/p)^k \approx e^{-\frac{k}{p}} = e^{-\lambda}
$$

mit  $\lambda = k/p = "Auslastungsgrad"$  der Tabelle.

Jeder Index wird also ungefähr mit der Wahrscheinlichkeit 1-e<sup>- $\lambda$ </sup> vorkommen. Ist k = p/2, d.h.,  $\lambda$  = ½, so werden ungefähr p $(1-e^{-\lambda}) = p(1-e^{-\lambda}) \approx p(0,3905)$  verschiedene Indizes auftreten; die verbleibenden  $p/2 - p \cdot 0$ ,3905 = 0,1095  $p$  Berechnungen führen also zu Konflikten bereits bei der Berechnung der Hashfunktion (sog. Primärkollisionen; es kommen noch die Konflikte hinzu, die durch das Verschieben der Schlüssel in der Hashtabelle zusätzlich entstehen, siehe später 9.3.6).

Ist  $\lambda = 1$ , so wird jeder Index mit der Wahrscheinlichkeit  $(1-e^{-1}) \approx 0.63212...$  besucht. Fügt man also p Elemente nacheinander in eine Hashtabelle der Größe p ein, so werden hierbei nur rund 63,2% verschiedene Tabellen-Indizes beim Ausrechnen der Hashfunktion berechnet. Es treten also 0,3689.p Primär-Kollisionen auf.

## **9.3 Techniken beim Hashing**

Man unterscheidet beim Hashing zwei Techniken: das geschlossene Hashing mit angefügten Überlaufbereichen und das offene Hashing, das alle Schlüssel im vorgegebenen Array unterbingt.

#### 9.3.1 Geschlossenes Hashing

Beim *geschlossenen* Hashing lässt man keine Korrekturen des Hashwertes zu, sondern die Hash-Funktion führt zu einem Index, über den man zu einer Datenstruktur gelangt, an der sich der gesuchte Schlüssel befindet, befinden müsste oder an der er einzufügen ist. In der Regel werden alle gespeicherten Schlüssel, die den gleichen Hash-Wert besitzen, in eine lineare Liste oder in einen Suchbaum eingefügt.

 $12.6.200$  © Volker Claus, Informatik <sup>36</sup> 12.6.2006 © Volker Claus, Informatik <sup>37</sup> HaldeB $\Omega$ 12 34567891011 $p=13$ Skizze: "Externe" Hashtabellef $s_1$ 1  $2 \rightarrow 5$  $\mathrm{s}_3$  $S<sub>3</sub>$  $S<sub>2</sub>$  $s_{2}$  $\mathrm{s}_5$  $\mathrm{s}_5$  $s_{6}$  $s_{6}$  $\mathrm{s}_8$  $\mathrm{s}_8$  $S_A$  $\mathrm{s}_4$  $\mathrm{s}_7$  $\mathrm{s}_\mathrm{7}$ Zeitaufwand beim geschlossenen Hashing: Das Suchen Datenstrukturen ab. bei großen Datenbeständen lohnen sich Suchbäume.

Überlaufprobleme müssen mit der Haldenverwaltung gelöst werden!

Als Beispiel betrachten wir auf der nächsten Folie den Fall, dass alle Schlüssel, die den gleichen f-Wert haben, in einer linearen Liste gespeichert werden. In der Hashtabelle A steht an der Stelle A(i) der Zeiger auf die Liste der Schlüssel s mit  $f(s)=i$ .

Auf diese Weise entstehen keine Kollisionen in der Hashtabelle, sondern dieses Problem wird in die Verwaltung der p Listen verlagert.

(Hinweis: In der Praxis ist dies die "Haldenverwaltung".)

Die Hashtabelle ist somit nur eine Zugriffsstruktur für viele gleichartige Speicherstrukturen, die relativ klein gehalten werden können. Man spricht auch von externen Hashtabellenoder von Hashing mit externer Kollision.

 ("FIND") erfordert einen Zugriff auf das Feld A(f(s)) und anschließend muss die jeweilige Datenstruktur durchsucht werden.

Auch Einfügen ("INSERT") und Löschen ("DELETE") laufen bis auf den ersten Zugriff wie bei den zugrunde liegenden

Vorteil des geschlossenen Hashings: Man muss keine feste obere Grenze für die Menge B der Schlüssel vorgeben. Vor allem, wenn viel gelöscht wird, kann man die schnellen Algorithmen der jeweiligen Datenstrukturen einsetzen. Insbesondere

Nachteil: Das Verfahren hängt von der Verwaltung der Listen (Zugriffszeiten, Garbage Collection) ab. (Offenes Hashing ist meist effizienter, siehe im Folgenden).

12

#### 9.3.2 Offenes Hashing

Beim *offenen* Hashing wird der tatsächliche Index, unter dem der Schlüssel s später steht, erst mit dem Eintragen, also ggf. nach dem Durchlaufen einer Kollisionsstrategie, bestimmt. In diesem Fall befinden sich alle Schlüssel im Speicherbereich, den der Indexraum vorgibt (also im array (0..p-1)), und es gibt keine Überlaufbereiche.

Die Bezeichnungen "offen" und "geschlossen" sind anfangs verwirrend, da sie aus der Indexzuordnung abgeleitet wurden und sich nicht auf die Struktur des Speicherbereichs beziehen. Der Index bleibt also nach der Berechnung des Hashwertes "noch offen" und wird erst festgelegt, wenn ein freier Platz gefunden wurde.

Das Suchen geht in der Regel schnell, sofern mindestens 20% der Plätze des <u>array</u> frei gehalten werden. Das Einfügen ist nicht schwierig.Problem: Löschen.

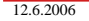

© Volker Claus, Informatik <sup>40</sup>

## 9.3.4 Einfüge-Algorithmus (für offenes Hashing)

A: Hashtabelle; i, j: Integer; -- p sei global bekannt k: Integer :=0;  $-$  -- k gibt die Anzahl der Schlüssel in A an for i in 0..p-1 loop A(i).besetzt:=false; A(i).kollision:=false; A(i).geloescht:=false; A(i).behandelt:=false; <u>end loop</u>; <u>while</u> "es gibt noch einen einzutragenden Schlüssel s" <u>loop</u> <u>if</u> k < p <u>then</u>  $k := k+1$ ;  $j := f(s)$ ;  $-$  j ist der Index in A für s if A(j).geloescht <u>or not</u> A(j).besetzt <u>then</u> A(j).besetzt := true; A(i).Schluessel := s; A(j).Inhalt := ...; else A(j).kollision := true; "Starte eine Kollisionsstrategie"; <u>end if</u>; <u>else</u> "Tabelle A ist voll, starte eine Erweiterungsstrategie für A"; <u>end if;</u>

<u>end loop</u>;

9.3.3 Datentypen für das offene Hashing festlegen (die Booleschen Werte brauchen wir erst später; in der Praxis speichert man den Hashwert f(s) des Schlüssels s zusätzlich ab; in der Regel lässt man die Komponente "Inhalt" weg, wenn der Schlüssel auf den eigentlichen Speicherort verweist):

<u>type</u> Eintragtyp <u>is record</u>

 belegt: Boolean; geloescht: Boolean; kollision: Boolean; behandelt: Boolean;Schluessel: Schluesseltyp;Inhalt: Inhalttyp;

<u>end record;</u>

<u>type</u> Hashtabelle <u>is array</u>(0..p-1) <u>of</u> Eintragtyp;

FIND: Der Suchalgorithmus lautet dann: ...

INSERT: Der Einfügealgorithmus lautet dann: ...

12.6.2006

© Volker Claus, Informatik <sup>41</sup>

9.3.5 Das Suchen erfolgt ähnlich:

Um einen Eintrag mit dem Schlüssel s zu finden, berechne f(s) und prüfe, ob in A(f(s)) ein Eintrag mit dem Schlüssel s steht. Falls ja, ist die Suche erfolgreich beendet, falls nein, prüfe A(f(s)).kollision. Ist dieser Wert false, dann ist die Suche erfolglos beendet, anderenfalls berechne mit der verwendeten Kollisionsstrategie (s.u.) einen neuen Platz j und prüfe erneut, ob der Schlüssel s gleich A(j).Schlüssel ist; falls ja, ist die Suche erfolgreich beendet, falls nein, prüfe den Wert von A(j).kollision. Ist dieser Wert false, dann ist die Suche erfolglos beendet, anderenfalls berechne mit der verwendeten Kollisionsstrategie einen neuen Platz j usw.

Wir wenden uns nun den Kollisionen und ihrer Behandlung zu.

Definition 9.3.6: Sei f: S  $\rightarrow$  {0, 1, ..., p-1} eine Hashfunktion.

Gilt  $f(s) = f(s')$  für zwei einzufügende Schlüssel s und s', so spricht man von einer Primärkollision. In diesem Fall muss der zweite Schlüssel s' an einer Stelle A(i) gespeichert werden, fürdie i ≠ f(s') gilt.

Ist  $f(s') = i$  und befindet sich auf dem Platz  $A(i)$  ein Schlüssel s" mit f(s")  $\neq$  i, so spricht man von einer **<u>Sekundärkollision</u>**, d.h., die erste Kollision beim Eintragen von s' wird durch einen Schlüssel s" verursacht, der vom Hashwert her nicht an die Position i gehört und selbst durch Kollision hierhin gelangt ist.

Wenn man eine Strategie zur Behandlung von Kollisionen festlegt, so kann man sich gegen die Primärkollisionen kaum wehren, aber man kann versuchen, die Sekundärkollisionen klein zu halten.

#### Beispiel: Sei

 **A** = {JANUAR, FEBRUAR, MAERZ, APRIL, MAI, JUNI, JULI, AUGUST, SEPTEMBER, OKTOBER, NOVEMBER, DEZEMBER} mit

 $f(\alpha_1\alpha_2 \ldots \alpha_r) = (\varphi(\alpha_1) + \varphi(\alpha_2)) \mod 14$ . Drei Schlüssel werden in der Reihenfolge JANUAR, FEBRUAR, OKTOBER

eingegeben. Es gilt:

 $f(JANUAR) = 11, f(FEBRUAR) = 11, f(OKTOBER) = 12.$ 

Wir tragen JANUAR in der Komponente A(11) ein. Der Schlüssel FEBRUAR führt zu einer Primärkollision. Die Strategie möge lauten: *Gehe von Platz j zum nächsten Platz j+1.* Dann wird FEBRUAR in dem Platz A(12) gespeichert. Der Schlüssel OKTOBER gehört in den Platz A(12), doch hier steht ein Schlüssel, der dort nicht hingehört, sondern durch eine Kollision hierhin verschoben wurde. Folglich führt OKTOBERzu einer Sekundärkollision. (OKTOBER wird dann auf Platz A(13) eingetragen.)

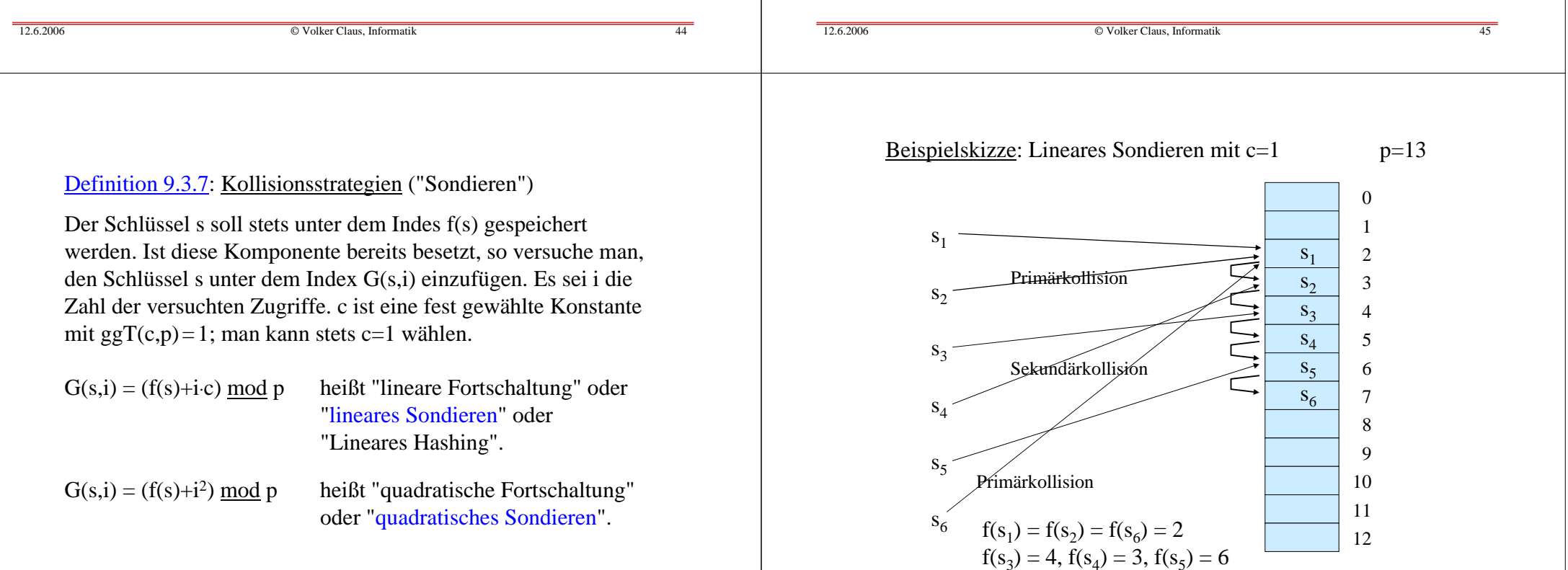

Das lineare Sondieren ist ein leicht zu implementierendes Verfahren, das sich in der Praxis bewährt hat. *Nachteil* ist die sog. "Clusterbildung", die durch Sekundärkollissionen hervorgerufen wird (siehe auch das vorige Beispiel): Die Wahrscheinlichkeit, auf eine bereits durchlaufene Kollisionkette zu stoßen, wird im Laufe der Zeit größer als die Wahrscheinlichkeit, auf Anhieb einen freien Platz zu finden. Dadurch müssen die Kollisionketten immer nachvollzogen werden: Es bilden sich sog. Cluster, siehe Erläuterung unten.

Der *Vorteil* des linearen Sondierens liegt darin, dass man bei dieser Kollisionsstrategie Werte aus der Hashtabelle wieder löschen kann. (Selbst überlegen und Übungen. Das prinzipielle Vorgehen wird unten erläutert.)

Das quadratische Sondieren ist ebenfalls leicht zu implementieren. Sein *Vorteil* ist, dass die Sekundärkollisionen und damit die Clusterbildung reduziert werden. (Bei Primärkollisionen müssen natürlich alle Versuche erneut nachvollzogen werden.)

Der *Nachteil* des quadratischen Sondierens besteht darin, dass der Aufwand, um Werte aus der Hashtabelle wieder zu löschen, unzumutbar groß ist. Man markiert daher die gelöschten Elemente als "gelöscht", belässt sie aber weiter in der Tabelle und entfernt alle gelöschten Elemente erst nach einiger Zeit gemeinsam (siehe unten 9.5).

Um nicht in kurze Zyklen bei der Kollisionsstragegie zu gelangen, muss man beim quadratischen Sondieren unbedingt verlangen, dass die Größe der Hashtabelle p eine Primzahl ist. Dies wird in Satz 9.3.10 begründet.

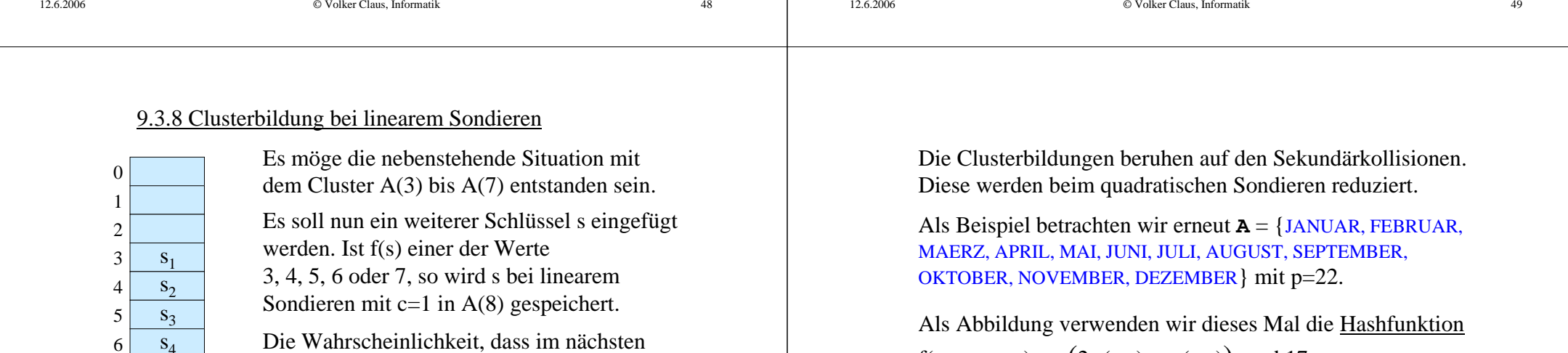

12.6.2006

 $f(\alpha_1\alpha_2...\alpha_r) = (2\varphi(\alpha_1) + \varphi(\alpha_2)) \mod 17.$ 

 $S_5$ 

 $12.6.2006$ 

Wahrscheinlichkeit 1/13 gilt.

Schritt A(8) belegt wird, ist daher 6/13, während für jeden anderen Platz nur die

Cluster haben also eine hohe Wahrscheinlichkeit, sich zu vergrößern. Genau dieser Effekt wird in der Praxis beobachtet.

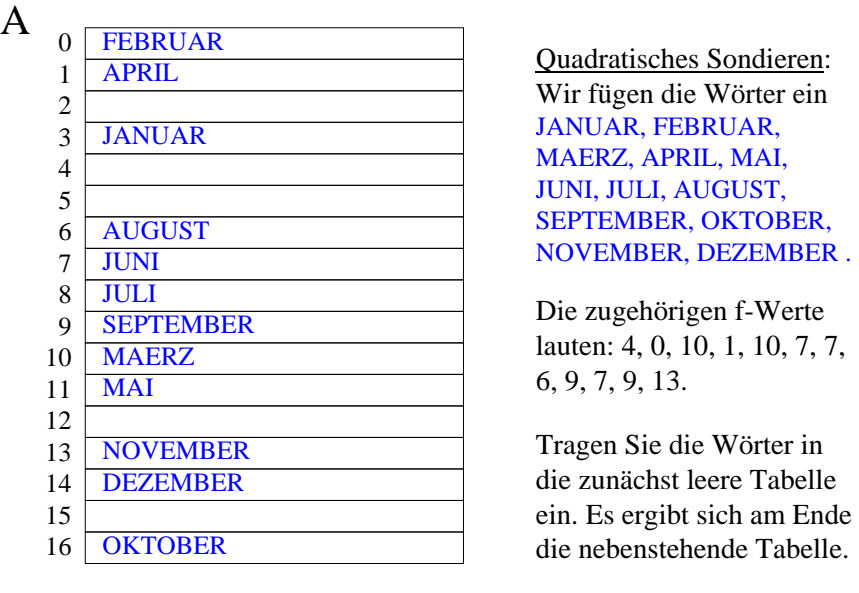

#### 9.3.9: Länge von Zyklen bei Kollisionsstrategien

Wir müssen uns nun überzeugen, dass bei den Kollisionsstrategien keine zu kurzen Zyklen durchlaufen werden. Beim linearen Sondieren ist dies gewährleistet: Wenn c und p teilerfremd sind (ggT(c,p) = 1), dann durchläuft die Folge der Zahlen  $(f(s)+i.c) \mod p$  (für  $i=0,1,2,...$ ) alle Zahlen von 0 bis p-1, bevor eine Zahl erneut auftritt.

Wir wollen nun zeigen, dass beim quadratischen Sondieren keine "kurzen" Zyklen auftreten, sofern p eine Primzahl ist. (Wir nehmen hier an, dass  $p > 2$  und somit ungerade ist.)

Wir fragen daher: Wann tritt in der Folge der Zahlen  $(f(s)+i^2) \mod p$  für i=0,1,2,3,... erstmals eine Zahl wieder auf?

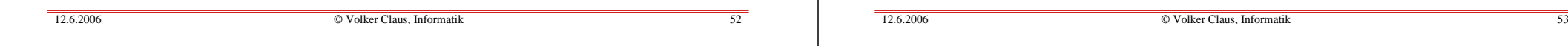

Wenn eine Zahl erneut auftritt, so muss es zwei Zahlen i und j geben mit i≠j, i≥0, j≥0 und  $(f(s)+i^2) \mod p = (f(s)+j^2) \mod p$ ,

d.h.  $(i^2-j^2) \mod p = (i+j) \cdot (i-j) \mod p = 0.$ 

Wenn p eine Primzahl ist, dann muss (i-j) oder (i+j) durch p teilbar sein. Wir nehmen an, dass wir höchstens p Mal das quadratische Sondieren durchführen, d.h., dass 0≤i≤p-1 und  $0 \le j \le p-1$  gelten. Dann ist -p < (i-j) < p und wegen i≠j kann daher p nicht (i-j) teilen. Also muss p die Zahl (i+j) teilen. Das geht aber nur, wenn mindestens eine der beiden Zahlen größer als die Hälfte von p+1 ist. Also gilt:

Satz 9.3.10 (Zykluslänge beim quadratischen Sondieren) Beim quadratischen Sondieren kann frühestens nach (p+1)/2 Schritten eine Zahl erneut auftreten, sofern p eine Primzahl ist.

Für  $i = (p+1)/2$  und  $j = (p-1)/2$  ist  $(i+j) \cdot (i-j) \mod p = 0$ , da i+j=p und i-j=1 gilt. Die in Satz 9.3.10 genannte Länge eines Zyklus von (p+1)/2 Schritten tritt somit für *alle* Zahlen (auch für die Primzahlen) auf.

 Hinweis: Bei einer Primzahl p kommen die "komplementären Zahlen" (-i<sup>2</sup>) mod p beim quadratischen Sondieren nicht vor. Modifiziert man daher das quadratische Sondieren so, dass zwischen  $i^2 \mod p$  und  $(i+1)^2 \mod p$  immer  $(-i^2) \mod p$ eingeschoben wird, so erreicht man die volle Zykluslänge p.

#### *Übungsaufgabe:*

 Beweisen Sie diese Aussage und schreiben Sie eine Prozedur für diese Vorgehensweise.

Tritt beim linearen oder beim quadratischen Sondieren eine Primärkollision (= zwei verschiedene Schlüssel haben den gleichen Hashwert) auf, so wird für das Einfügen des jeweils letzten Schlüssels die gesamte Kette der Kollisionen, die die früheren Schlüssel mit gleichem Hashwert durchlaufen haben, ebenfalls durchlaufen.

Will man diesen Effekt vermeiden, so muss man eine zweite Hashfunktion g hinzunehmen, die möglichst unabhängig von f ist, d.h., für f und g sollte auf jeden Fall gelten:

 $S_{m,n} = \{s \in S \mid f(s) = m \text{ und } g(s) = n\}$  enthält für alle m und n ungefähr |S|/p<sup>2</sup> Elemente.

Dies führt zu "Doppel-Hash"-Kollisionsverfahren:

## Definition 9.3.11: Kollisionsstrategien (Fortsetzung)

Es seien f und g zwei unterschiedliche Hashfunktionen. Sei i die Zahl der Zugriffe (beginnend mit  $i = 0$ ). Die Kollisionsstrategie

D(s,i) = (f(s) + i·g(s)) <u>mod</u> p heißt "Doppel-Hash-Verfahren".

Es seien  $f_1, f_2, f_3, f_4, \ldots$  eine Folge von möglichst unterschiedlichen Hashfunktionen. Die Kollisionsstrategie

 $M(s,i) = f_i(s)$  heißt "Multi-Hash-Verfahren".

Hinweis: In der Praxis hat man mit Doppel-Hash-Strategien gute Erfahrungen gemacht.

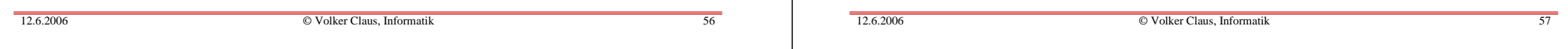

9.3.12 Löschen in Hashtabellen (DELETE) Dieses bildet das Hauptproblem beim offenen Hashing.

Der einfachste Weg ist es, das Löschen durch Setzen eines Booleschen Wertes zu realisieren: Wenn der Eintrag mit dem Schlüssel s gelöscht werden soll, so suche man seine Position j auf und setze  $A(i)$ .geloescht := true. Beim Einfügen behandelt man dieses Feld A(j) dann wie einen freien Platz (nicht aber beim Suchen).

Nachteil: Wenn oft gelöscht wird, dann ist die Tabelle schnell voll und muss mit gewissem Aufwand reorganisiert werden, vgl. Abschnitt 9.5. Dennoch ist dieses Vorgehen in der Praxis gut einsetzbar.

Hat man sich jedoch für das lineare Sondieren entschieden, dann kann man das Löschen korrekt durchführen: Man sucht den Eintrag A(j) mit dem zu löschenden Element auf und geht dann die Einträge A(j+c), A(j+2c), A(j+3c) solange durch, bis man auf eine freie Komponente stößt. In dieser Kette kopiert man alle Einträge um c, 2c, 3c usw. Plätze zurück, aber niemals über die Komponente k hinaus mit  $f(s)=k$ .

**Details: selbst überlegen! Siehe auch Übungen.**

## **9.4 Analyse der Hashverfahren**

Beim linearen Sondieren steigt die Zeit, die man für das Einfügen benötigt, wegen der Cluster mit steigendem Grad der Auslastung (d.h., wenn sich die Anzahl k der eingetragenen Schlüssel der Zahl p der Plätze in der Tabelle nähert) überproportional an. Beim quadratischen Sondieren tritt dies nicht so stark hervor. Beim Doppel-Hash-Verfahren noch weniger. (Dafür wird das Löschen jedes Mal schwieriger.)

Welche theoretischen Ergebnisse gibt es zur Analyse der Laufzeiten beim Suchen und Einfügen?

Für die Beweise benötigt man einige Annahmen. Diese fordern meist die Gleichverteilung der Schlüssel und die Unabhängigkeit von Ereignissen.

#### 9.4.1 Annahmen:

- 1. Die Hashfunktion f ist gleichverteilt über die Schlüsselmenge, sie bevorzugt oder benachteiligt dort keine Bereiche.
- 2. Jeder Schlüssel ist beim Suchen und beim Einfügen gleichwahrscheinlich.
- 3. Erfolgt beim Einfügen eines Schlüssels eine Kollision, so werden bis zu dessen Eintrag auf einen freien Platz nur paarweise verschiedene Plätze besucht.

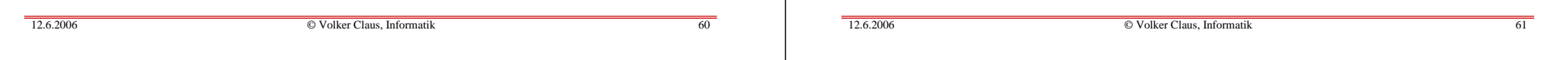

Wie lange dauert es unter diesen Annahmen im Mittel, einen Schlüssel in eine Hashtabelle einzufügen, in der bereits k von p Plätzen belegt sind?

#### Setze

**<sup>w</sup>i** <sup>=</sup> Wahrscheinlichkeit dafür, dass für dieses Einfügen genau i Vergleiche durchgeführt werden (1 ≤ <sup>i</sup><sup>≤</sup> k+1).

Wegen der Annahmen gilt: Mit der Wahrscheinlichkeit k/p trifft man beim ersten Mal auf einen belegten Platz, mit der Wahrscheinlichkeit (k-1)/(p-1) beim zweiten Mal, mit (k-2/(p-2) beim dritten Mal usw. So erhalten wir die Formeln:  $w_1 = 1 - k/p$ 

 $w_2 = (k/p) \cdot (1 - (k-1)/(p-1))$ , allgemein:

<sup>w</sup>i <sup>=</sup>(k/p)**.**(k-1)/(p-1)**.**(k-2)/(p-2)**.**...**.**(k-i+2)/(p-i+2)**.**(1 - (k-i+1)/(p-i+1))

$$
= \frac{k(k-1)(k-2)\dots(k-i+2)}{p(p-1)(p-2)\dots(p-i+2)} (1 - \frac{k-i+1}{p-i+1})
$$

Dann lautet die mittlere Zahl der Vergleiche **<sup>E</sup>k+1** beim Einfügen eines (k+1)-ten Schlüssels in eine Hashtabelle der Größe p:

$$
\mathbf{E}_{k+1} = \sum_{i=1}^{k+1} i \cdot w_i = ... = \frac{p+1}{p+1-k} = \frac{1}{1-\lambda} \quad \text{mit } \lambda = k/(p+1)
$$

λ <sup>≈</sup>"Auslastungsgrad" k/p

*(Dieses Ergebnis lässt sich nicht allzu schwer herleiten. Versuchen Sie es selbst einmal.)*

# **Satz 9.4.2** Unter den Annahmen 9.4.1 gilt:

Um den (k+1)-ten Schlüssel in eine Hashtabelle der Größe p einzufügen, werden im Mittel  $\frac{1}{n+1-k} = \frac{1}{1-k}$  Vergleiche (hier: mit  $\lambda = k/(p+1)$ ) benötigt.  $\frac{p+1}{p+1-k}$ 1 1-λ

Einige Funktionswerte für  $\mathbf{E}_{k+1} = \frac{p+1}{p+1-k}$ 

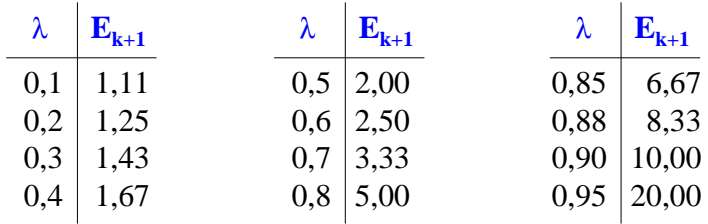

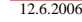

© Volker Claus, Informatik <sup>64</sup>

$$
S_k = \frac{1}{k} \sum_{i=0}^{k-1} E_{i+1} ,
$$

denn der gesuchte Schlüssel muss in einem der Schritte 1, 2, 3, ..., k in die Tabelle eingefügt worden sein, und nach der Annahme 2 können wir den Mittelwert der Zahl der Vergleiche nehmen. Durch Auswerten dieser Formel erhält man:

$$
S_k \approx \frac{1}{\lambda} \cdot \ln(\frac{1}{1\text{-}\lambda})
$$

*(Dieses Ergebnis soll evtl. in den Übungen ausgerechnet werden.)*

9.4.3: Wie lange dauert bei "idealen Hashfunktionen" die *erfolgreiche Suche* im Mittel und wie lange die *erfolglose Suche*, wenn k der p Plätze belegt sind?

Die <u>erfolglose Suche</u> entspricht dem Einfügen eines neuen Schlüssels; sie benötigt also **Ek+1** Vergleiche.

Es sei **S<sup>k</sup>** die Zahl der erforderlichen Vergleiche, um einen Schlüssel zu finden, der in einer Hashtabelle der Größe p mit dem Auslastungsgrad k/p steht.

Die <u>erfolgreiche Suche</u> kann man dann durch folgende Formel beschreiben:

12.6.2006

12.6.2006

© Volker Claus, Informatik <sup>65</sup>

**Satz 9.4.4** Unter den Annahmen 9.4.1 gilt:

Für die erfolgreiche Suche nach einem Schlüssel in einerHashtabelle der Größe p werden im Mittel  $\mathbf{S_k} \approx \frac{1}{\lambda}$ Vergleiche (hier: mit  $\lambda = k/(p+1)$ ) benötigt.  $\mathbf{S_k} \approx \frac{1}{\lambda} \cdot \ln(\frac{1}{1-\lambda})$ 

Man beachte, dass 
$$
\frac{1}{\lambda} \cdot \ln(\frac{1}{1-\lambda}) \le \frac{1}{1-\lambda}
$$
 ist wegen  

$$
e^{x} = \sum_{i=0}^{\infty} \frac{x^{i}}{i!} \ge 1 + x \text{ mit } x = \frac{\lambda}{1-\lambda} \text{ für } x \ge 0 \text{, also } 1 > \lambda \ge 0.
$$

Experimente haben ergeben, dass Doppel-Hash-Verfahren recht gut den Wert **S<sup>k</sup>** annähern. Wie wirken sich Kollisionen aus?

Es sei **Slin<sup>k</sup>** *die mittlere Suchzeit für die erfolgreiche Suche* bei der linearen Kollisionsstrategie, dann kann man mit einigem Aufwand beweisen (ohne nähere Erläuterung hier):

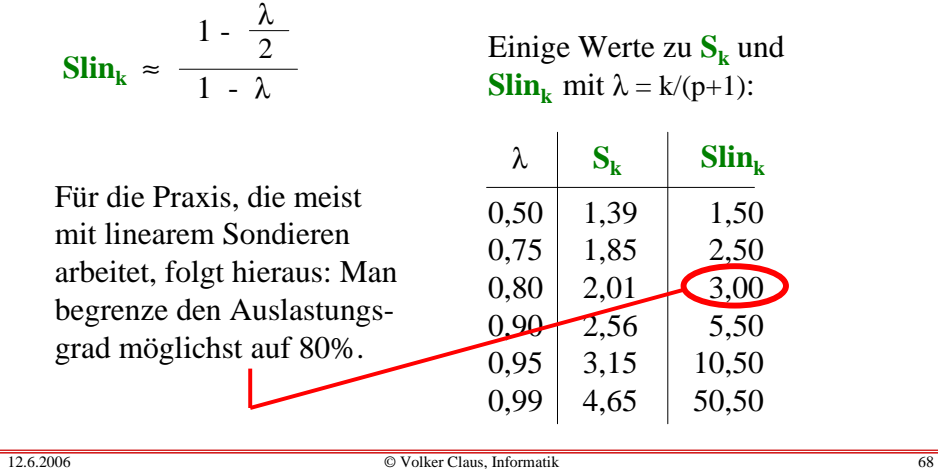

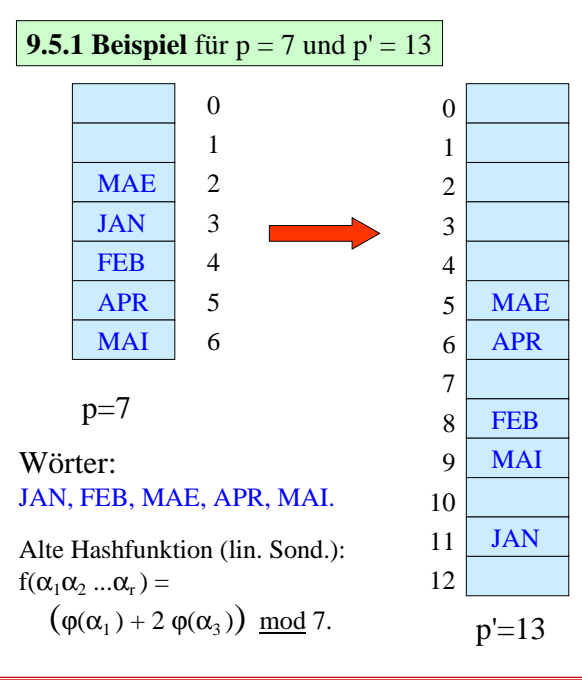

Alle Wörter müssen übertragen werden.

*Neue Hashfunktion*: $f'(\alpha_1\alpha_2...\alpha_r) =$  $(\varphi(\alpha_1)+\varphi(\alpha_3)) \mod 13.$ Lineares Sondieren.

Von oben nach unten durchgehen und dabei umsortieren! Wir fangen also mit MAE an, dann JAN usw.

## **9.5 Rehashing**

Was muss man tun, wenn der Auslastungsgrad über 80% hinausgeht oder gar den Wert 1 erreicht? Dann muss man die Hashtabelle verlängern, also p durch eine Zahl p' > p ersetzen, hierfür eine neue Hashfunktion festlegen und die neue Hashtabelle aus der alten Tabelle, in der die Schlüssel in den Plätzen von 0 bis p-1 standen, errechnen.

Diesen Vorgang der Umorganisation <u>innerhalb</u> der bestehenden Hashtabelle bezeichnen wir als "Rehashing". Dieses Verfahren wird auch verwendet, wenn man Schlüssel, statt sie zu löschen, nur als "gelöscht" markiert, wodurch im Laufe der Zeit der Auslastungsgrad zu groß und eine Umorganisation mit dem gleichen p notwendig wird (Rehashing mit  $p=p'$ ).

12.6.2006

12.6.2006

© Volker Claus, Informatik <sup>69</sup>

In diesem Beispiel haben wir die Wörter JAN, FEB, MAE, APR, MAI in dieser Reihenfolge in die neue Tabelle mit p'=13 eingetragen. Dies entspricht aber nicht dem gewünschten "Rehashing", weil beispielsweise $f'(MAE) = 5$  ist, aber auf Platz 5 steht APR und dieses Wort würde hierbei überschrieben werden. Faktisch haben wir also nicht *innerhalb* der neuen Tabelle umorganisiert, sondern wir haben neben die alte Tabelle mit p=7 Plätzen eine neue Tabelle mit p'=13 Plätzen gelegt und die Wörter dorthin entsprechend der neuen Hashfunktion f' umgespeichert. Wir brauchten also insgesamt p+p'=20 Plätze.

Unser Rehash-Verfahren soll jedoch auf der verlängerten Ausgangstabelle arbeiten, also mit insgesamt p' Plätzen auskommen. Lösung dieses Problems:

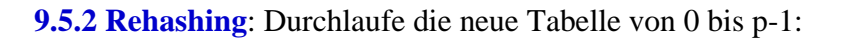

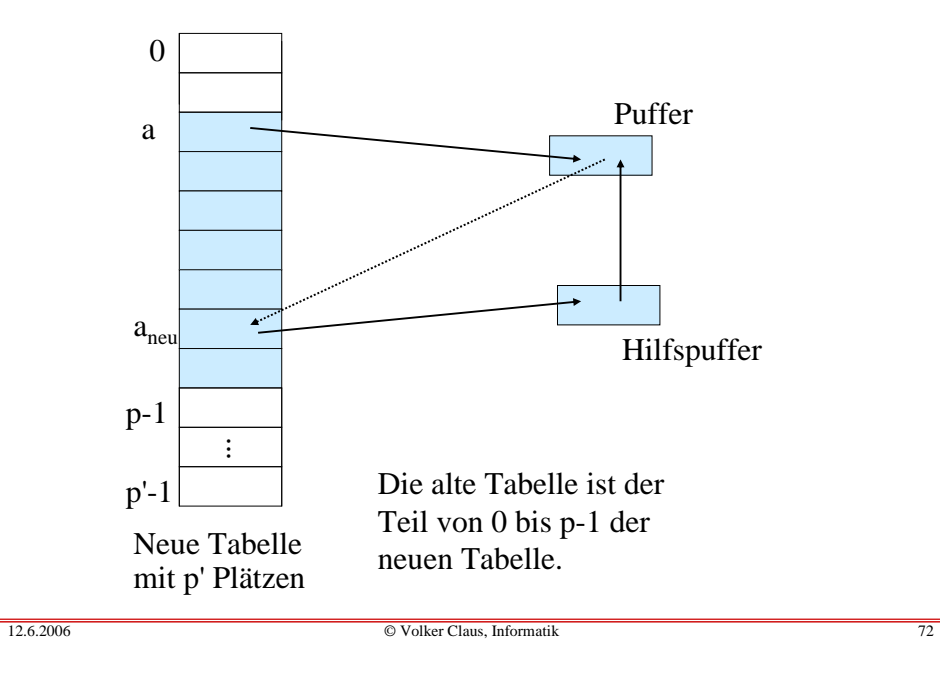

#### Programm für das Rehashing

Bevor die Hashtabelle erstmals benutzt wird, wurde gesetzt:

for j in 0..p-1 loop A(j).belegt:=false; A(j).kollision:=false; A(j).geloescht:=false; A(j).behandelt:=false; <u>end loop</u>;

Während der Verwendung der Tabelle A wurden A(j).besetzt, A(j).kollision und A(j).geloescht eventuell verändert.

Erforderliche Variablen:

Puffer, Hilfspuffer: Eintragtyp;

Berechne p' als neue Größe der Hashtabelle A. Diese besitzt dann also die Grenzen von 0 bis p'-1.

Die verwendete Hashfunktion f 'möge zwei Parameter haben: den Schlüssel und die Anzahl i der Zugriffe (= die Anzahl der bisherigen Kollisionen).

Man kommt also mit zwei Zusatzvariablen "Puffer" und "Hilfspuffer" aus, in denen die gerade betrachteten oder die weiter zu verschiebenden Elemente zwischengespeichert werden. Nun zur Programmierung:

### Erinnerung: (siehe 9.3.1)

<u>type</u> Eintragtyp <u>is record</u> belegt: Boolean; geloescht: Boolean; kollision: Boolean; behandelt: Boolean;Schluessel: Schluesseltyp;Inhalt: Inhalttyp; <u>end record;</u>

<u>type</u> Hashtabelle <u>is array</u>(0..p-1) <u>of</u> Eintragtyp;

A: Hashtabelle;

12.6.2006

© Volker Claus, Informatik <sup>73</sup>

(1) *A(a).belegt and not A(a).gelöscht and not A(a).behandelt:* kopiere A(a) in den Puffer und setze A(a).belegt auf false.

Vorgehensweise: Führe (1) bis (3) von a=0 bis a=p-1 durch.

- (2) Berechne in diesem Fall mit der neuen Hashfunktion f' den neuen Index a<sub>neu</sub>, wohin das Element des Puffers hingehört.
- (3) Unterscheide hierzu folgende Fälle:

 *not A(aneu).belegt or A(aneu).geloescht:* Kopiere den Puffer nach  $A(a_{\text{neu}})$ ; setze  $A(a_{\text{neu}})$ .belegt und  $A(a_{\text{neu}})$ .behandelt auf true. Erhöhe a. Weiter bei (1).

*not A(aneu).behandelt and A(aneu).belegt:* Kopiere A(aneu) in den Hilfspuffer; kopiere den Puffer nach  $A(a_{n}$ ); setze  $A(a_{\text{neu}})$ .behandelt und  $A(a_{\text{neu}})$ .belegt auf true. Kopiere dann den Hilfspuffer in den Puffer. Weiter bei (2).

Sonst, d.h.:  $A(a_{\text{neu}})$ .*behandelt*: Setze A(a<sub>neu</sub>).kollision := true, berechne den Index a<sub>neu</sub> neu, weiter bei (3).

Programmstück in Ada zum Rehashing

- -- a durchläuft die Adressen von 0 bis p-1,
- -- i zählt die Zahl der auftretenden neuen Kollisionen,
- -- aneu gibt die Adresse an, wohin der Eintrag in der neuen
- --Tabelle gehört.

## <u>for</u> a <u>in</u> 0..p-1 <u>loop</u>

<u>if</u> A(a).geloescht <u>then</u> "lösche den Eintrag A(a)" <u>elsif</u> A(a).belegt <u>and not</u> A(a).behandelt <u>then</u> Puffer :=  $A(a)$ ; Puffer.belegt := true;  $A(a)$ .belegt := false;  $i := 0$ : -- nun f' auf Puffer anwenden und Adresse aneu berechnen,

-- auf Kollisionen mit schon behandelten Einträgen achten.

#### $12.6.2006$  © Volker Claus, Informatik <sup>76</sup> 12.6.2006© Volker Claus, Informatik <sup>77</sup>

#### Zeitaufwand hierfür? (Selbst durchdenken.)

Man kennt mittlerweile viele theoretische Resultate über das Hashing. Schauen Sie in der Literatur nach.

#### (Programmstück in Ada zum Rehashing, Fortsetzung)

<u>while</u> Puffer.belegt <u>loop</u> aneu := f'(Puffer.schluessel, i);  $i := i+1;$ if not A(aneu).belegt or A(aneu).geloescht then  $A($ aneu) := Puffer: A(aneu).geloescht := false; A(aneu).belegt := true; A(aneu).behandelt := true; A(aneu).kollision:=false;Puffer.belegt:= false;elsif not A(aneu).behandelt then Hilfspuffer := A(aneu); Hilfspuffer.belegt := true; $A($ aneu) := Puffer:  $A($ aneu).behandelt := true; Puffer := Hilfspuffer;  $i := 0$ : else A(aneu).kollision := true; end if; end <u>loop</u>; <u>end if; end loop</u> a;

## 9.6 Noch ein Beispiel

Auf den folgenden Folien ist nochmals ein Beispiel für daslineare Sondieren angegeben, wobei die zusätzlichen Booleschen Werte miteingetragen sind. Setzen Sie dieses Beispiel fort, indem Sie Elemente wieder explizit löschen bzw. ein Rehashing mit größerem p' durchführen. Machen Sie sich hieran die Schwierigkeiten beim quadratischen Sondieren klar, insbesondere das Problem eines auftretenden unendlichen Zyklus.

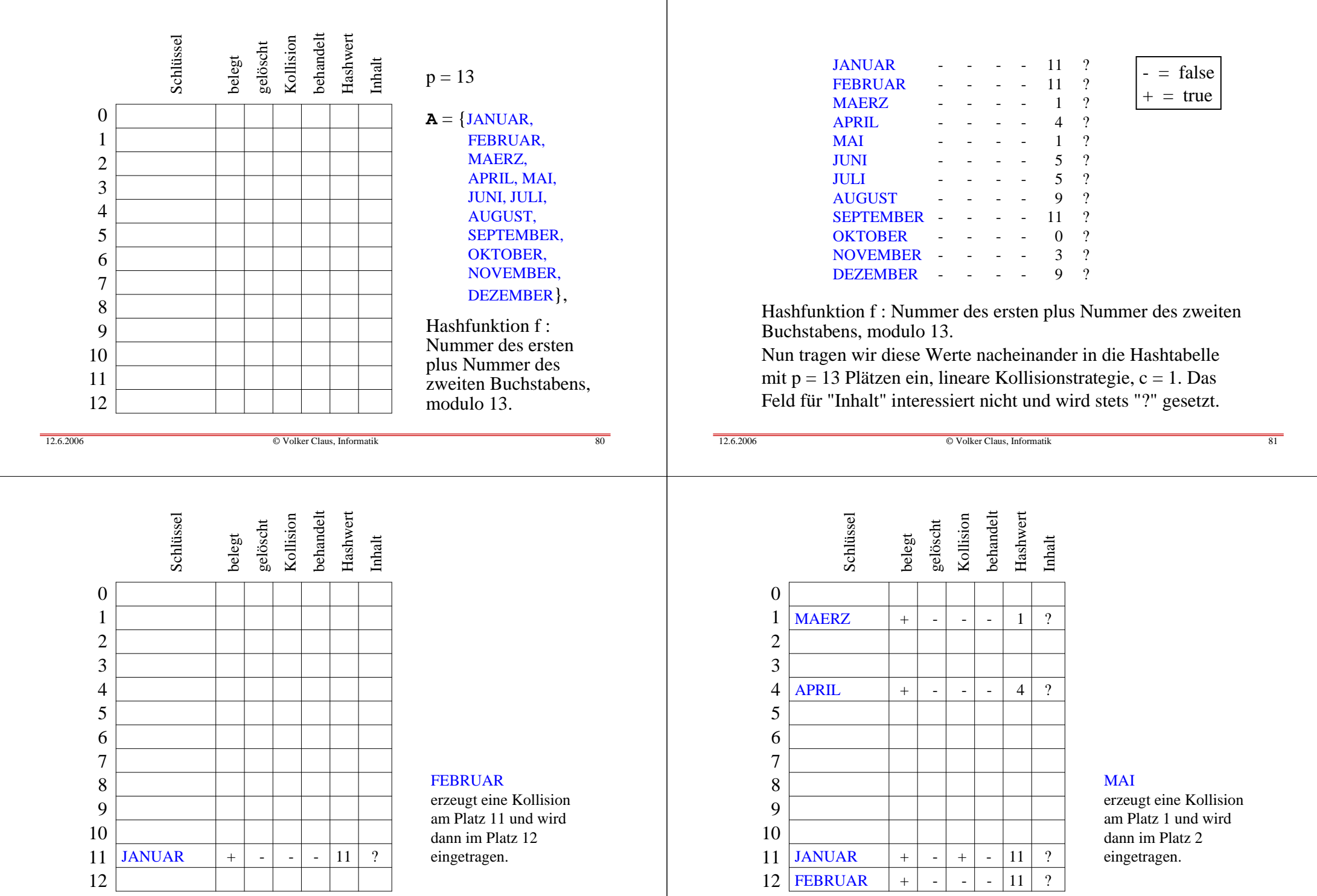

© Volker Claus, Informatik <sup>82</sup>

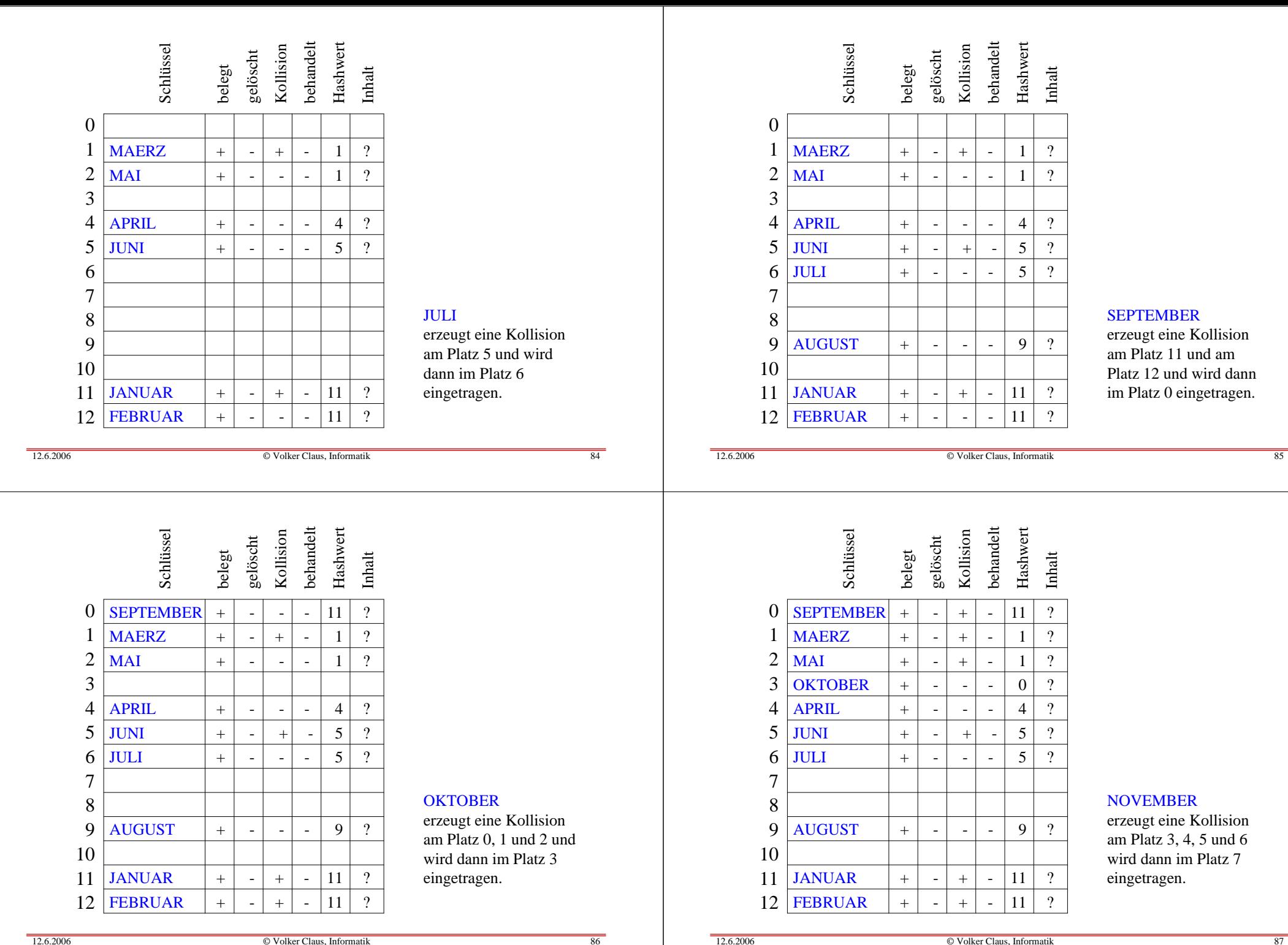

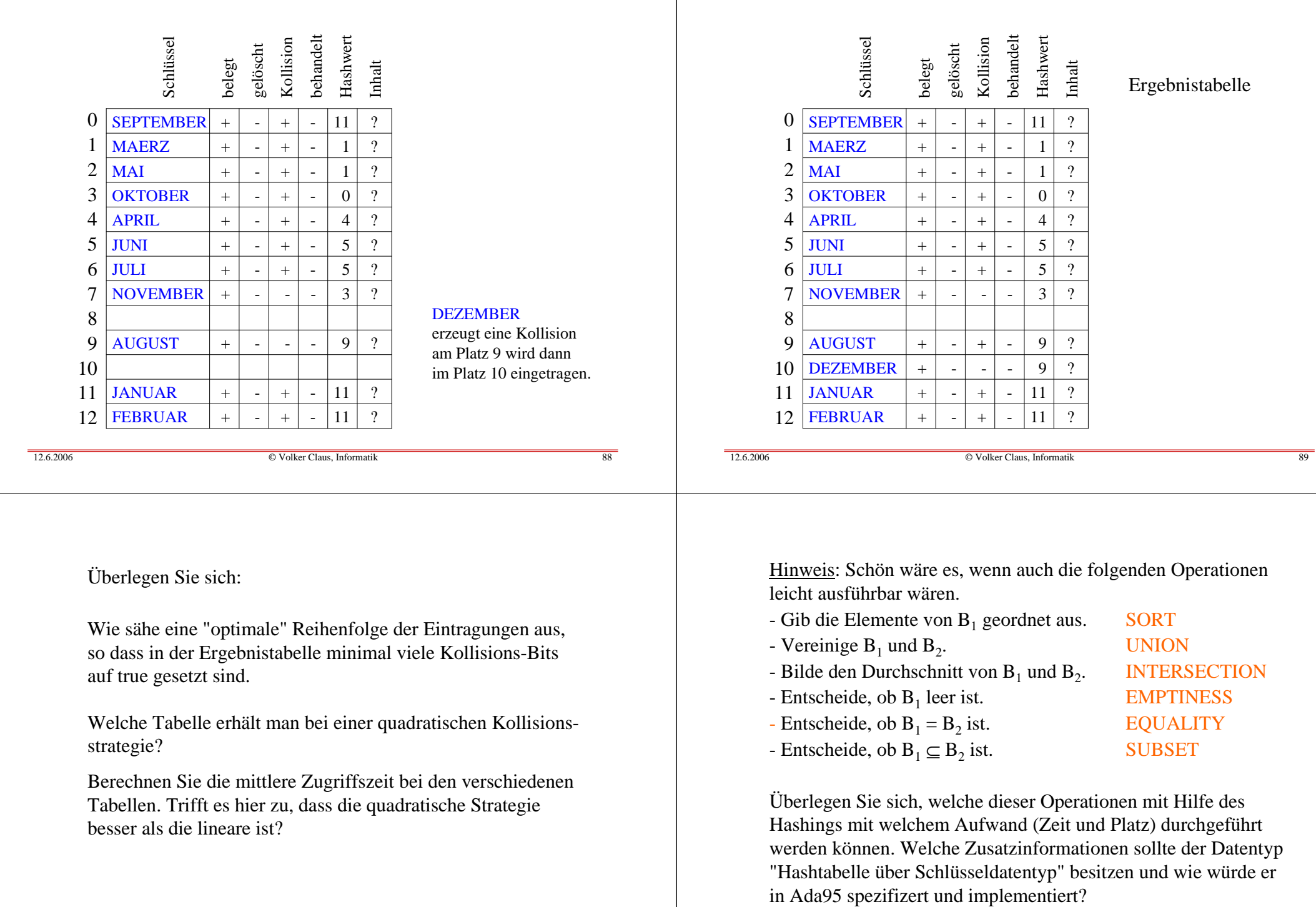